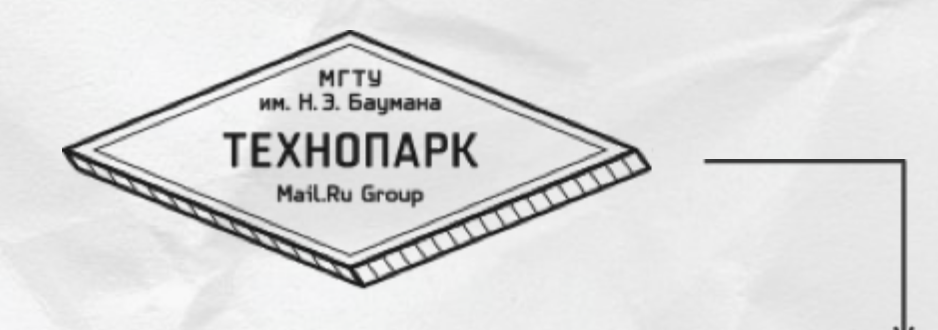

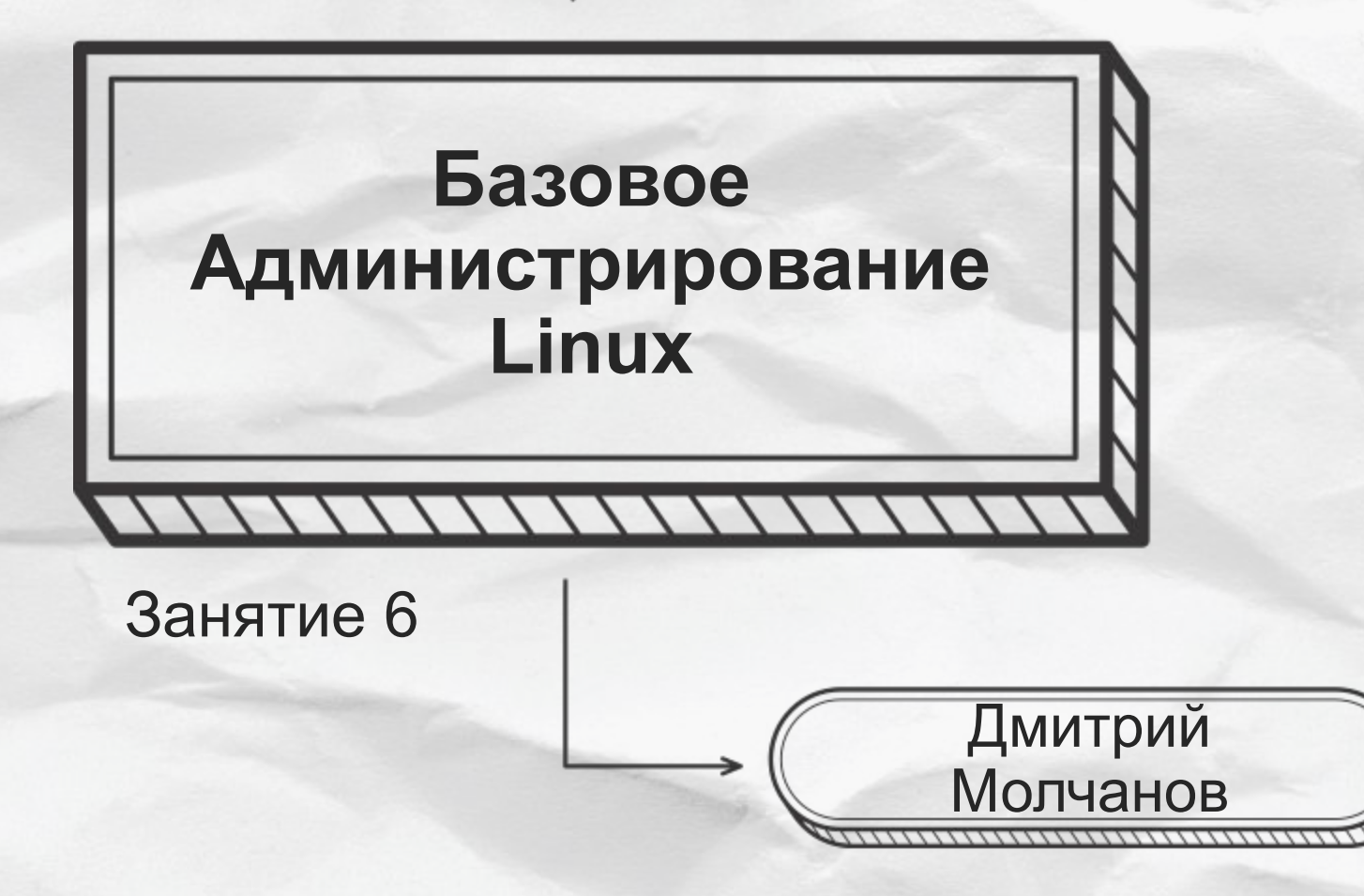

# **Управление системой: софт и сервисы**

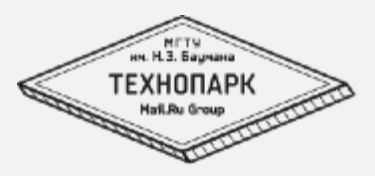

- 1. Методики управления софтом
	- 1. Самосбор
	- 2. Пакеты
- 2. Сервисы
	- 1. Системы управления сервисами
	- 2. Запуск сервисов
	- 3. Остановка сервисов

### **Пакеты vs make/make install**

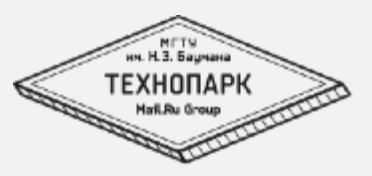

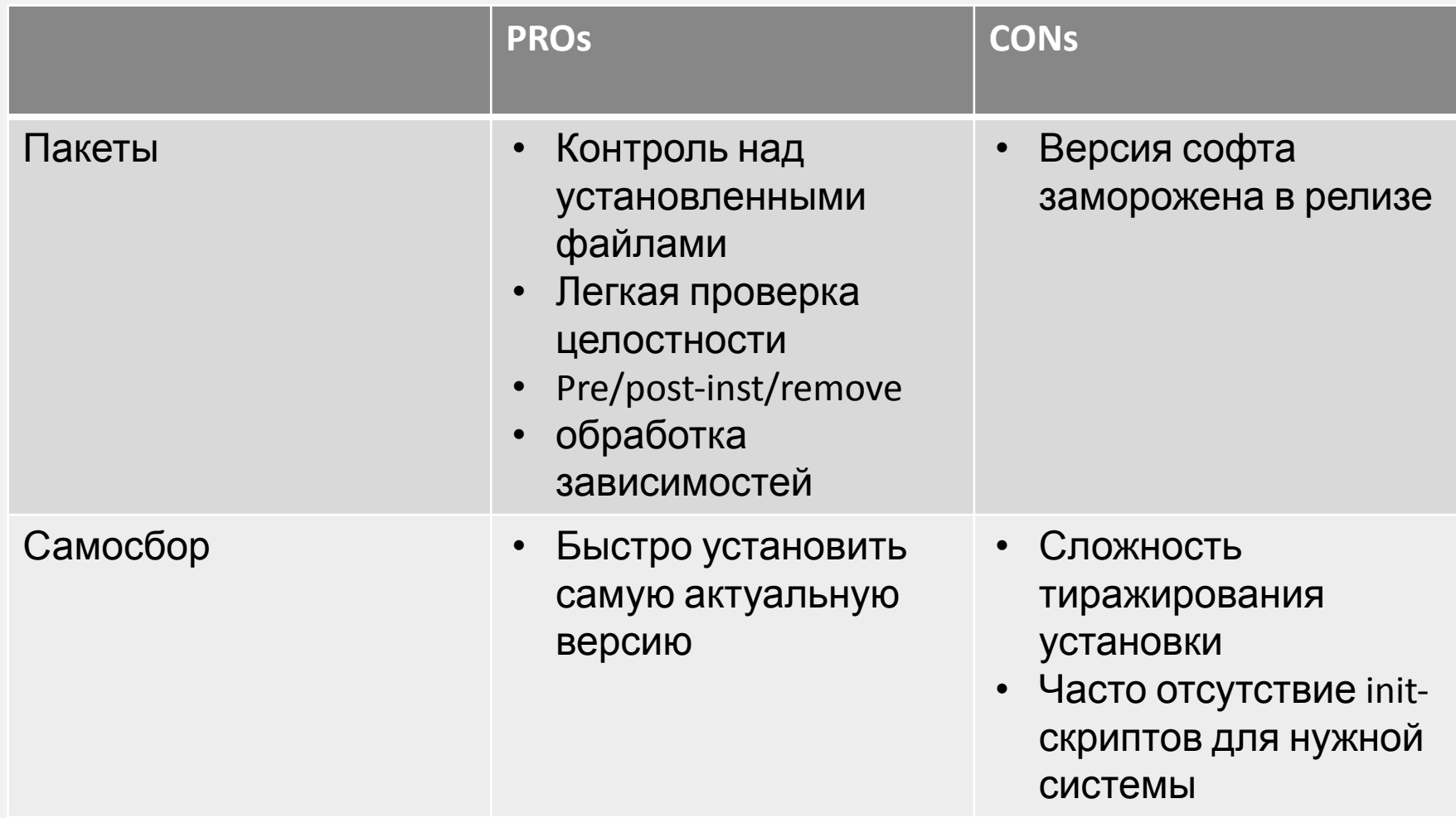

### Если все же самосбор, то

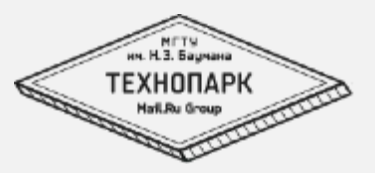

- старайтесь изолировать софт от системы, например собирайте в /usr/local/\$software или /opt/\$software
- не храните ненужного в системе
- используйте те библиотеки, которая система  $\bullet$ предоставляет

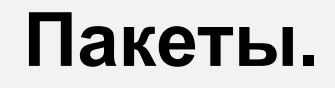

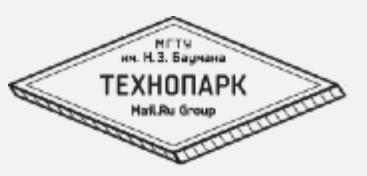

- Репозитории пакетов
- Скриптлеты
	- pre/post-install/remove/uninstall
- Свойства пакетов
	- имя
	- **Версия**
	- Состояние (установлен, сконфигрурирован)
	- Зависимости

### **Управление пакетами**

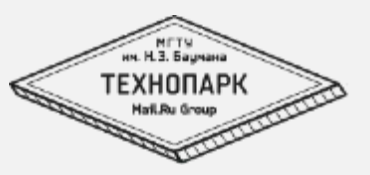

- dpkg
	- apt
		- $ap$ -cache поиск, инфо о пакете
		- apt-get управление пакетами
	- aptitude

### **Основные задачи**

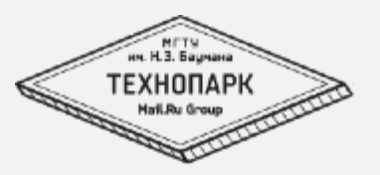

- install,update
	- dpkg –i
	- apt-get install
- upgrade
	- apt-get upgrade
	- apt-get distupgrade
- remove
	- drpk –r
	- apt-get remove

### **Основные задачи**

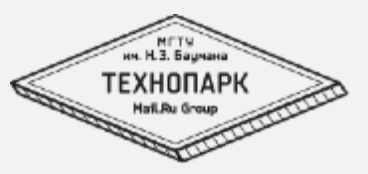

- list
	- dpkg –l
- search
	- apt-cache search

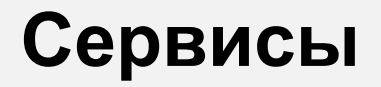

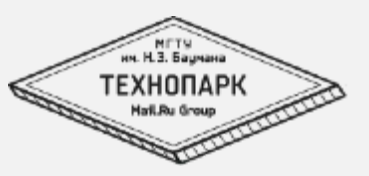

#### Сервис - процесс выполняющийся в фоне, отвязанный от терминала, имеющий ppid = 1

Системы инициализации системы:

- SysV init
- systemd

# **Запуск системы sysv-init**

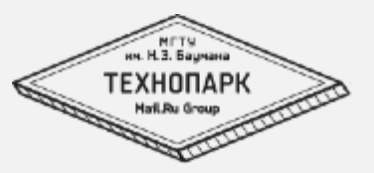

- Уровни выполнения
	- 0 shutdown
	- 1,S single mode
	- 2,3 multiuser
	- $4.5$  multiuser + X
	- 6 reboot
- Наборы действий
	- /etc/rcN.d
	- /etc/init.d
	- /etc/rc.lolcal

## **Уровни выполнения**

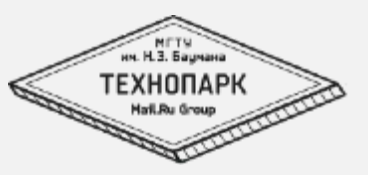

Вход в уровень выполнения N:

• выполнить все /etc/rcN.d/S\*

Выход из уровня выполнения N:

- выполнить все /etc/rcN.d/K\*
- S Start
- $K -$ Kill

Каждый скрипт является симлинком в «одноименный» /etc/init.d - скрипт

# **/etc/init.d – скрипты инициализации**

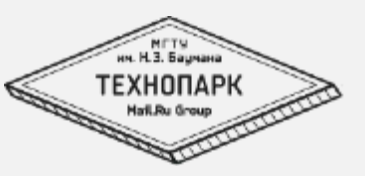

Каждый скрипт является скриптом инициализации сервиса и должен обрабатывать следующие действия:

- start запуск сервиса
- stop остановка сервиса
- status текущее состояние сервиса
- restart перезапуск

Но так же может обрабатывать разные дополнительные действия, например reload, configtest и т.п.

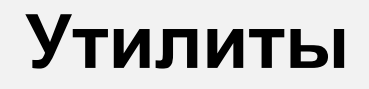

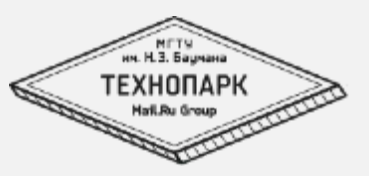

telinit - смена текущего runlevel'а service \$service (start|stop|restart|status) update-rc.d

### **Полезные ссылки**

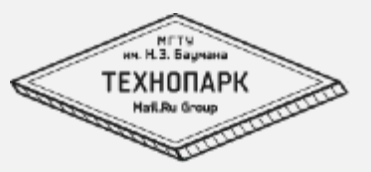

• https://ru.wikipedia.org/wiki/%D0%A3%D1%80%D0 %BE%D0%B2%D0%B5%D0%BD%D1%8C %D0 %B2%D1%8B%D0%BF%D0%BE%D0%BB%D0% BD%D0%B5%D0%BD%D0%B8%D1%8F